# Stabilization and Path Tracking of a Mini Quadrotor Helicopter: Experimental Results

G. Lima, R. Souza, A. Morais, L. Lopes, and G. Ladeira

*Abstract***—Quadrotor helicopters are gaining notoriety as research platform of unmanned aerial vehicle (UAV), due to its mechanical simplicity and high maneuverability, as well as the ability to hover and perform vertical take-off and landing (VTOL). However, the development of control systems for such vehicles is not trivial. Quadrotors have a nonlinear and open-loop unstable behavior and they are constantly affected by aerodynamic disturbances and unmodeled dynamics. In this article, a cascade PID control strategy designed for stabilization and path tracking of an unmanned quadrotor is presented. The dynamic motion equations are obtained by the Lagrange-Euler formalism. The proposed control structure consists of an outer loop for the translational movements, followed by an inner loop for the stabilization of the quadrotor's attitude motions. Simulations and experimental results check the performance achieved with the proposed control strategy. The aircraft used is the Crazyflie 2.0 and the state estimation is accomplished through an extended Kalman filter, where information from the inertial measurement unit is fused with positional information from an ultra-wideband system.** 

*Index Terms***—Crazyflie 2.0, Extended Kalman Filter, PID Control, Quadrotor, Ultra-wideband System.** 

## I. INTRODUÇÃO

PROGRESSOS recentes nas áreas de sensoriamento, processamento de dados e armazenamento de energia processamento de dados e armazenamento de energia possibilitaram a ascensão dos veículos aéreos não tripulados (VANTs). Tais sistemas podem ser utilizados em importantes aplicações civis e militares, como: tarefas de busca e resgate, inspeções de grandes áreas, transporte de mercadorias, intervenção em ambientes hostis e nas indústrias de filmagem e entretenimento.

O quadricóptero pertence à classe dos veículos aéreos não tripulados com asas rotativas, e apresenta quatro conjuntos motor/hélice.

Esta aeronave tem se destacado por apresentar vantagens, como: capacidade de realizar decolagens e pousos verticais (VTOL - *Vertical Take-off and Landing*), possibilidade de pairar em uma determinada altitude (*hover*) e elevada manobrabilidade [1].

Além disso, ao contrário dos helicópteros convencionais, em quadrirrotores não é necessária à variação do ângulo de ataque das pás, o que possibilita um projeto mecânico mais simples.

G. V. Lima, R. M. J. A. Souza e A. S. Morais – Faculdade de Engenharia Elétrica, Universidade Federal de Uberlândia, Uberlândia, Minas Gerais, Brasil (e-mails: gabriela.lima@ufu.br, rafael.mjas@gmail.com, aniel@ufu.br).

L. C. O. Lopes – Faculdade de Engenharia Química, Universidade Federal de Uberlândia, Uberlândia, Minas Gerais, Brasil (e-mail: lcol@ufu.br).

G. M. V. Ladeira Faculdade de Engenharia Mecânica, Universidade Federal de Uberlândia, Uberlândia Minas Gerais, Brasil (e-mail: guenia@ufu.br).

Também é possível observar que a sua capacidade de carga é relativamente maior, devido aos motores adicionais [2]-[3].

A aeronave apresenta dois rotores opostos que giram em sentido horário, enquanto que os outros dois operam em sentido anti-horário. Desta forma, não se faz necessária à utilização de um rotor de cauda para compensar o torque gerado pelos propulsores.

O quadricóptero apresenta seis graus de liberdade, sendo três coordenadas de posição no espaço tridimensional (*x*, *y*, *z*) e três ângulos de orientação (rolagem, arfagem e guinada - *roll*, *pitch*  e *yaw*), conforme visualizado na Fig. 1.

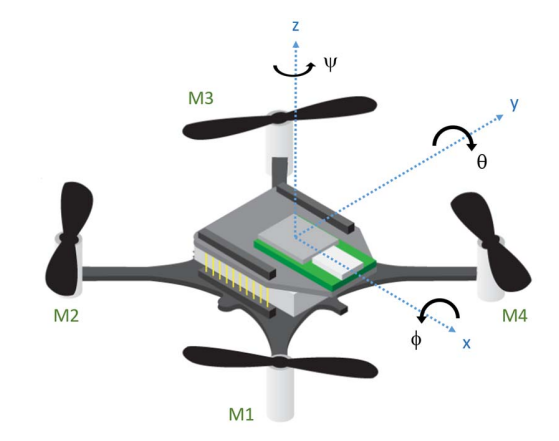

Fig. 1. Ângulos de orientação: ( $\phi$ ) rolagem, ( $\theta$ ) arfagem e ( $\psi$ ) guinada.

O desenvolvimento de um sistema de controle para tais veículos não é considerado uma tarefa trivial. Eles são mecanicamente subatuados, não lineares, apresentam um comportamento variante no tempo, estão sujeitos às incertezas paramétricas, além de serem constantemente afetados por distúrbios aerodinâmicos [2].

Diferentes estratégias de controle linear e não linear foram propostas para solucionar os problemas de estabilização e rastreamento de trajetória em quadrirrotores. As técnicas mais comumente aplicadas consistem nos controladores PID (*Proporcional Integral Derivativo*) [4]-[5], no controle *backstepping* [6], por modos deslizantes [7], controladores preditivos [8]-[9] e controladores  $H_{\infty}$  [10].

Grande parte dos trabalhos disponíveis na literatura tem se concentrado em estudos teóricos e simulações computacionais, uma vez que, operar quadrirrotores experimentais ainda é considerado um desafio, devido a problemas relacionados aos sensores, ruídos, transmissão de dados e códigos embarcados. Sendo assim, observam-se poucos resultados experimentais para a validação das pesquisas desenvolvidas, além de soluções para questões inerentes aos sistemas reais.

Neste contexto, este projeto almeja apresentar os resultados experimentais referentes à implementação de uma estratégia de controle automático para um quadrirrotor.

Aliado aos sensores comumente presentes em uma unidade de medição inercial (IMU - *Inertial Measurement Unit*), o quadricóptero contará com um sistema de posicionamento local (UWB – *Ultra-wideband*) que irá viabilizar a realização de tarefas de regulação e rastreamento de trajetórias. Os resultados serão avaliados e comparados com os obtidos por meio de uma plataforma de simulação.

O quadricóptero utilizado nos experimentos foi o *Crazyflie 2.0*, que tem sido analisado por diversos grupos de pesquisa [11]-[13]. Este quadricóptero apresenta dimensões reduzidas, sendo ideal para aplicações que exigem voos próximos de humanos ou animais e/ou realização de manobras rápidas. É importante destacar que a plataforma é *open-source*.

Este artigo foi estruturado da seguinte forma: a seção II descreve o modelo dinâmico do veículo aéreo e a seção III apresenta o esquema de controle implementado. Já a seção IV descreve o *hardware*, bem como os procedimentos para filtragem e estimação de dados. Os resultados são analisados e comparados na seção V. Finalmente, a seção VI conclui este trabalho com observações e possibilidade de pesquisas futuras.

### II. MODELAGEM DINÂMICA

Para a obtenção do modelo dinâmico supõe-se que o veículo aéreo é um corpo rígido no espaço, sujeito a uma força principal e três torques. Sem perda de generalidade, outras premissas que podem ser estabelecidas são [1]:

- a estrutura é rígida e simétrica;
- o centro de massa do veículo coincide com a origem do sistema de coordenadas fixo ao corpo rígido;
- as hélices são rígidas;
- as forças de empuxo e arrasto são proporcionais ao quadrado da velocidade das hélices.

O sistema de coordenadas inercial é considerado fixo em relação à Terra, e é designado por  $SC_I = {\{\vec{x}, \vec{y}, \vec{z}\}}$ . Já o referencial  $SC_B = {\{\vec{x}_B, \vec{y}_B, \vec{z}_B\}}$  está fixo no centro da aeronave e se desloca de modo solidário, conforme retratado na Fig. 2.

O vetor  $\xi = \begin{bmatrix} x & y & z \end{bmatrix}^T$  representa a posição do centro de massa do quadricóptero em relação ao referencial inercial, e  $\eta = [\phi \quad \theta \quad \psi]^T$  são os ângulos de Euler que descrevem sua orientação.

A rotação do sistema de coordenadas fixo ao corpo rígido em relação ao referencial inercial é definida pela matriz  $R_I = B \rightarrow$  $I$ :

$$
R_{I} = \begin{bmatrix} c_{\psi} c_{\theta} & c_{\psi} s_{\theta} s_{\phi} - s_{\psi} c_{\phi} & c_{\psi} s_{\theta} c_{\phi} + s_{\psi} s_{\phi} \\ s_{\psi} c_{\theta} & s_{\psi} s_{\theta} s_{\phi} + c_{\psi} c_{\phi} & s_{\psi} s_{\theta} c_{\phi} - c_{\psi} s_{\phi} \\ -s_{\theta} & c_{\theta} s_{\phi} & c_{\theta} c_{\phi} \end{bmatrix} . \tag{1}
$$

A matriz de Euler  $(W_n)$  estabelece o mapeamento entre a velocidade angular do quadricóptero  $\omega = [\omega_x \ \omega_y \ \omega_z]^T$ expressa no  $SC_B$ , e a derivada temporal dos ângulos de Euler  $\eta$ :

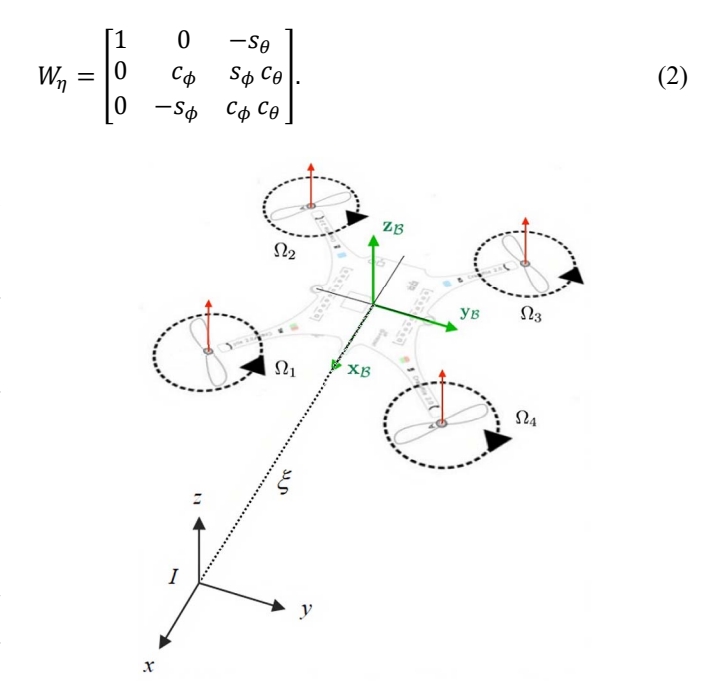

Fig. 2. Sistemas de coordenadas do quadricóptero, adaptada de [14].

As equações de movimento da aeronave podem ser expressas através do formalismo de Euler-Lagrange, que se baseia nos conceitos de energia cinética e potencial:

$$
L = E_c - E_p
$$
  
\n
$$
I_i = \frac{d}{dt} \left( \frac{\partial L}{\partial \dot{q}_i} \right) - \frac{\partial L}{\partial q_i}
$$
\n(3)

sendo  $L$  o Lagrangeano,  $E_c$  é a energia cinética e  $E_n$  representa a energia potencial. As forças e os torques generalizados são definidos por  $\Gamma_i$  e  $q = [\xi^T \quad \eta^T]^T \in \Re^6$  representa o vetor de coordenadas generalizadas.

Segundo as premissas apresentadas, os ângulos de Euler e suas derivadas temporais  $(\eta, \dot{\eta})$  são independentes das componentes translacionais  $(\xi, \dot{\xi})$ . Sendo assim, as equações de Euler-Lagrange podem ser divididas em duas dinâmicas interconectadas: translacional e rotacional.

## *A. Dinâmica Translacional*

A energia cinética translacional pode ser determinada pela seguinte expressão:

$$
E_{c_{Trans}} = \frac{1}{2} \int \dot{\xi}^2 (x, y, z) dm = \frac{m}{2} \dot{\xi}^T \dot{\xi}
$$
 (4)

em que *m* representa a massa total da estrutura.

A energia potencial da aeronave, expressa em termos das coordenadas generalizadas, é definida segundo (5):

$$
E_p = mgz. \tag{5}
$$

A força translacional  $(f_{\xi})$  que atua no quadricóptero corresponde à força de empuxo  $(U_1)$  produzida pelos quatros rotores e que tem a direção do eixo  $\vec{z}_B$  no  $SC_B$ :

$$
f_{\xi} = R_I U_1
$$
  
\n
$$
U_1 = b(\Omega_1^2 + \Omega_2^2 + \Omega_3^2 + \Omega_4^2)
$$
 (6)

sendo que  $\Omega_i$  refere-se à velocidade angular do i-ésimo rotor e *b* representa o coeficiente de empuxo das hélices.

Substituindo as expressões (4)-(6) na formulação de Lagrange obtêm-se as equações dinâmicas do movimento translacional:

$$
\ddot{x} = \frac{1}{m} (\cos \psi \operatorname{sen} \theta \cos \phi + \operatorname{sen} \psi \operatorname{sen} \phi) U_1
$$
  
\n
$$
\ddot{y} = \frac{1}{m} (\operatorname{sen} \psi \operatorname{sen} \theta \cos \phi - \cos \psi \operatorname{sen} \phi) U_1
$$
  
\n
$$
\ddot{z} = -g + \frac{1}{m} (\cos \theta \cos \phi) U_1
$$
\n(7)

em que *g* se refere a aceleração da gravidade.

# *B. Dinâmica Rotacional*

A energia cinética rotacional de um corpo rígido pode ser definida segundo (8):

$$
E_{c_{Rot}} = \frac{1}{2} \dot{\eta}^T I \dot{\eta}
$$
\n<sup>(8)</sup>

sendo *I* a matriz de inércia da estrutura. Desenvolvendo (8) e considerando a hipótese de simetria, obtém-se a expressão apresentada em (9). A formulação em detalhes pode ser encontrada em [1].

$$
E_{c_{Rot}} = \frac{1}{2} I_{xx} (\dot{\phi} - \dot{\psi} \operatorname{sen} \theta)^2 +
$$
  
+ 
$$
\frac{1}{2} I_{yy} (\dot{\theta} \cos \phi + \dot{\psi} \operatorname{sen} \phi \cos \theta)^2 +
$$
  
+ 
$$
\frac{1}{2} I_{zz} (\dot{\theta} \operatorname{sen} \phi - \dot{\psi} \cos \phi \cos \theta)^2
$$
 (9)

Devido à premissa de que o centro de gravidade do quadrirrotor e a origem do  $SC_B$  coincidem, a energia potencial relativa à dinâmica rotacional é nula, e este termo pode ser eliminado dos cálculos subsequentes.

Os momentos não conservativos  $(\tau_n)$  que atuam na aeronave decorrem do desbalanceio das forças de empuxo produzidas pelos quatro rotores:

$$
\tau_{\phi} = \frac{bl}{\sqrt{2}} \left( -\Omega_1^2 - \Omega_2^2 + \Omega_3^2 + \Omega_4^2 \right)
$$
  
\n
$$
\tau_{\theta} = \frac{bl}{\sqrt{2}} \left( -\Omega_1^2 + \Omega_2^2 + \Omega_3^2 - \Omega_4^2 \right)
$$
  
\n
$$
\tau_{\psi} = d(\Omega_1^2 - \Omega_2^2 + \Omega_3^2 - \Omega_4^2)
$$
\n(10)

sendo *l* a distância do centro de massa ao eixo do motor e *d* representa o fator de arrasto.

As expressões (9)-(10) aplicadas ao método de Euler-Lagrange resultam nas equações de movimento angular do quadrirrotor.

$$
\ddot{\phi} = \frac{l_{yy} - l_{zz}}{l_{xx}} \dot{\psi} \dot{\theta} + \frac{\frac{bl}{\sqrt{2}}(-\Omega_1^2 - \Omega_2^2 + \Omega_3^2 + \Omega_4^2)}{l_{xx}} \n\ddot{\theta} = \frac{l_{zz} - l_{xx}}{l_{yy}} \dot{\psi} \dot{\phi} + \frac{\frac{bl}{\sqrt{2}}(-\Omega_1^2 + \Omega_2^2 + \Omega_3^2 - \Omega_4^2)}{l_{yy}} \n\ddot{\psi} = \frac{l_{xx} - l_{yy}}{l_{zz}} \dot{\theta} \dot{\phi} + \frac{d(\Omega_1^2 - \Omega_2^2 + \Omega_3^2 - \Omega_4^2)}{l_{zz}} \tag{11}
$$

## III. CONTROLE

Com o intuito de controlar a dinâmica do quadrirrotor foi elaborada uma estrutura de controle PID em cascata, conforme apresentado na Fig. 3.

O subsistema rotacional, que corresponde à malha interna, regula a orientação da aeronave. Este controlador foi projetado pelo fabricante e está embarcado em seu *firmware*. A sintonia foi alterada de modo a atender as especificações deste projeto.

A dinâmica translacional, que corresponde à malha externa, controla a posição e a velocidade do quadrirrotor. O controle foi implementado por meio de uma estação terrestre, através de uma rotina em *software* Scilab. As informações são transmitidas por comunicação via rádio.

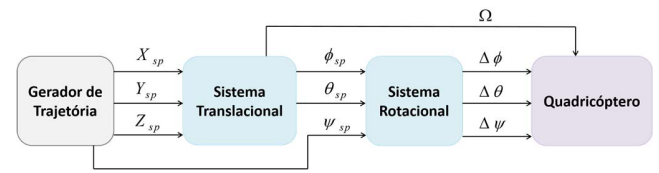

Fig. 3. Estrutura de controle em cascata.

# *A. Algoritmo PID*

A expressão do controlador PID discreto, empregado no controle do quadricóptero, é apresentada em (12). A derivada temporal do erro foi aproximada via *backward-differences*, enquanto que na integração numérica foi aplicado o método *forward-rectangular integration* [15]:

$$
\begin{cases}\nP_k = K_p e_k \\
I_k = I_{k-1} + K_i T_s e_k \\
D_k = K_d \frac{(e_k - e_{k-1})}{T_s} \\
u_k = P_k + I_k + D_k\n\end{cases} \tag{12}
$$

sendo:

 $K_p$  - ganho proporcional;  $K_i$  - ganho integral;  $K_d$  - ganho derivativo;  $T_s$  - tempo de amostragem;  $e_k$  - sinal de erro;  $u_k$  - sinal de saída.

Uma ação condicional *anti-windup* também foi incluída de modo a delimitar o termo integral  $(|I_{\text{limit}}|)$  e o sinal de saída do controlador  $(|u_{\text{limit}}|)$ .

# *B. Projeto de Controle*

Conforme exposto na Fig. 4, a malha externa controla a posição tridimensional e, na sequência, as velocidades lineares da aeronave. Os sinais de saída desta malha correspondem à força de empuxo que regula a altitude do quadrirrotor, e os sinais  $u_x$  e  $u_y$  que propiciam o deslocamento horizontal.

O *setpoint* da malha externa é fixado via *software*.

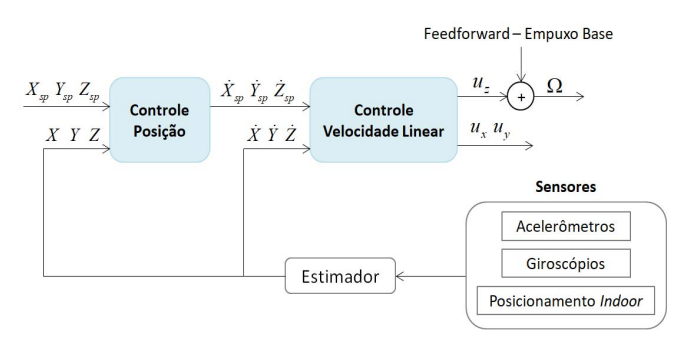

Fig. 4. Malha de controle externa.

É usual adicionar um termo *feedforward* à saída do controlador de altitude, de modo a compensar o peso do veículo, e evitar o uso de ganhos elevados que podem ocasionar a saturação dos atuadores.

A malha interna atua no controle da orientação e das taxas de variação angular, conforme apresentado na Fig. 5. O intuito desta malha é obter os desvios em relação ao ponto de equilíbrio dos motores, de modo a propiciar um momento angular que ocasione o deslocamento da aeronave.

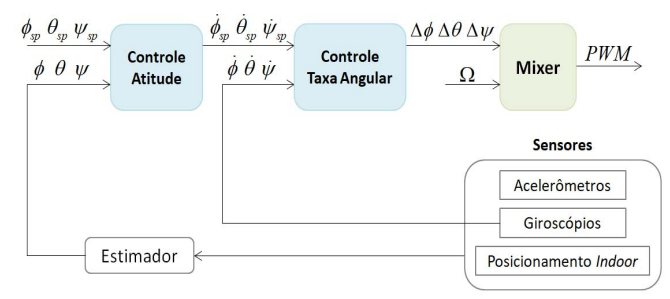

Fig. 5. Malha de controle interna.

O sinal de referência da malha interna é obtido por teleoperação. Em princípio, o *setpoint* de guinada tende a ser nulo, enquanto que as referências para os ângulos de rolagem e arfagem são obtidas por meio de (13):

$$
\begin{bmatrix} \phi_{sp} \\ \theta_{sp} \end{bmatrix} = \begin{bmatrix} sen(\psi) & -cos(\psi) \\ cos(\psi) & sen(\psi) \end{bmatrix} \begin{bmatrix} u_x \\ u_y \end{bmatrix}
$$
 (13)

sendo que  $u_x$  e  $u_y$  correspondem as saídas dos controladores de velocidade em relação aos eixos *x* e *y*, respectivamente.

Projetos de controle em cascata carecem que a malha interna atinja o estado estacionário, antes que a malha externa altere o seu *setpoint*. Tal fato é observado no quadricóptero, cuja dinâmica de atitude é mais rápida que a dinâmica translacional, o que permite assumir que o controle de posição pode ser alcançado com precisão. Neste projeto a malha interna opera com uma frequência de amostragem de 500 Hz, enquanto que a externa atua em 100 Hz.

As informações advindas dos controladores PID são combinadas, de modo a gerar os sinais PWM (*Pulse Width Modulation*) que serão transmitidos aos quatro motores:

$$
PWM_{Motor\_1} = \Omega - \frac{4\phi}{2} - \frac{4\theta}{2} - \Delta\psi
$$
  
\n
$$
PWM_{Motor\_2} = \Omega - \frac{4\phi}{2} + \frac{4\theta}{2} + \Delta\psi
$$
  
\n
$$
PWM_{Motor\_3} = \Omega + \frac{4\phi}{2} + \frac{4\theta}{2} - \Delta\psi
$$
  
\n
$$
PWM_{Motor\_4} = \Omega + \frac{4\phi}{2} - \frac{4\theta}{2} + \Delta\psi
$$
 (14)

em que  $\Omega$  representa o sinal PWM essencial para manter a aeronave em uma determinada altitude. Os valores  $\Delta\phi$ ,  $\Delta\theta$ ,  $\Delta\psi$ indicam os desvios em relação ao empuxo base, de modo a obter os torques nos eixos *x*, *y* e *z*, respectivamente.

A sintonia dos controladores foi realizada através de métodos empíricos, sendo que os valores obtidos são apresentados na Tabela I.

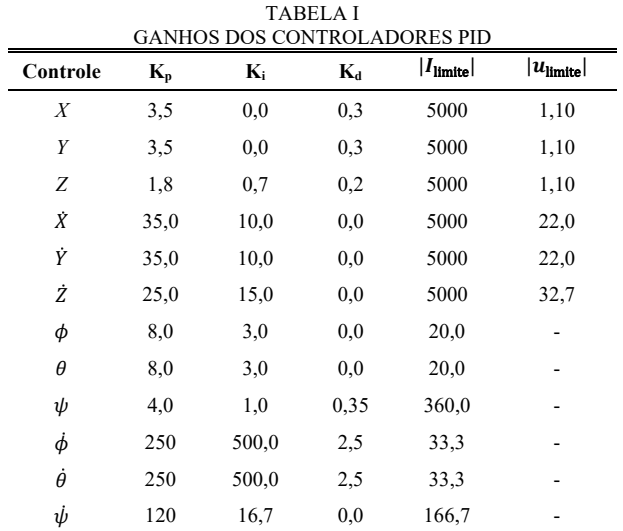

Em relação à malha rotacional, os ganhos foram definidos de tal forma que a aeronave respondesse de modo mais agressivo, comparado ao controlador disponibilizado pelo fabricante. Para a malha translacional, os objetivos de sintonia foram estabilidade e respostas rápidas sem a presença de sobressinais. A priori, os ganhos foram analisados através de simulações computacionais, e em seguida houve a validação no sistema experimental.

# IV. CRAZYFLIE 2.0

# *A. Hardware*

O *Crazyflie 2.0* é um nano quadricóptero equipado com quatro motores DC escovados. A distância entre os eixos dos motores diagonalmente opostos é de 92 mm e sua capacidade de carga é limitada em 19 g. Sua alimentação provém de uma bateria LiPo de 3,7 V (240 mAh), o que propicia energia para 7 minutos de voo contínuo [14].

Esta aeronave opera através de dois microcontroladores: o principal e um auxiliar. O microcontrolador auxiliar (nRF51822 ARM Cortex-M0 32MHz) é utilizado no gerenciamento de energia e na comunicação via rádio. O microcontrolador principal (STM32F405 ARM Cortex-M4 168MHz) atua essencialmente na leitura da unidade de medição inercial, na estimação dos estados, no controle da aeronave e no acionamento dos motores.

A IMU é composta por acelerômetros, giroscópios e magnetômetros nos três eixos (MPU-9250). A aeronave também dispõe de um sistema de posicionamento *indoor* banda ultra larga. Esta tática possibilita que o *Crazyflie* calcule sua posição absoluta no espaço tridimensional.

O sistema de posicionamento local opera através da troca de mensagens de rádio de alta frequência entre receptores nas aeronaves e âncoras dispostas no ambiente. No modo TDoA (*Time Difference of Arrival*) o sistema de âncoras está continuamente enviando pacotes de sincronização. Deste modo, a aeronave recebe estes pacotes e calcula a distância relativa para duas âncoras, medindo a diferença de tempo de chegada dos pacotes. Este sistema se baseia no módulo DWM1000 e apresenta 10 cm de precisão [14].

A Fig. 6 apresenta as âncoras do sistema de posicionamento *indoor*, bem como o quadricóptero com o receptor acoplado na parte superior.

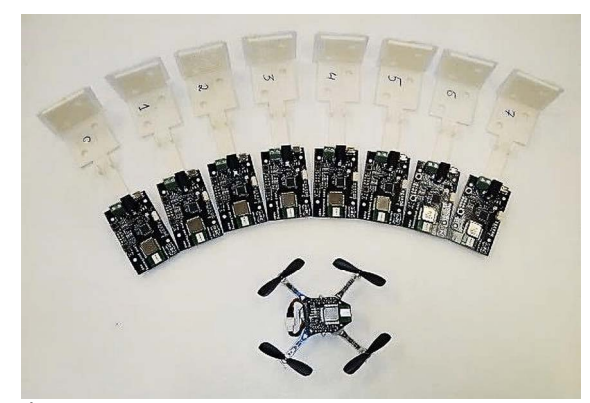

Fig. 6. Âncoras e quadricóptero *Crazyflie 2.0*.

## *B. Parâmetros Físicos*

Grande parte dos parâmetros físicos do *Crazyflie 2.0* foram obtidos através de ensaios experimentais em laboratório e simulações computacionais via *software* SolidWorks®. Na Tabela II são apresentados os parâmetros mecânicos obtidos e que foram empregados na plataforma de simulação.

Os demais parâmetros empregados na simulação, referentes à dinâmica dos motores e ao modelo de propulsão foram apresentados por Jornet [16].

#### *C. Estimativa de Estados*

Um Filtro de Kalman Estendido (EKF - *Extended Kalman Filter*) foi utilizado na estimação dos estados do quadrirrotor. Este método de estimação é orientado para sistemas dinâmicos não lineares, e apropriado para a fusão sensorial, em que as informações são advindas de diferentes tipos de sensores.

TABELA II PARÂMETROS FÍSICOS DO CRAZYFLIE 2.0

| Descrição dos Parâmetros               | Unidade              | Valor                |
|----------------------------------------|----------------------|----------------------|
| Massa $(m)$                            | kg                   | 0,0282               |
| Momento de Inércia – Eixo X $(I_{rr})$ | $kg \cdot m^2$       | $1,47\times10^{-5}$  |
| Momento de Inércia – Eixo Y $(I_{yy})$ | $kg \cdot m^2$       | $1.47\times10^{-5}$  |
| Momento de Inércia – Eixo Z $(I_{zz})$ | $kq \cdot m^2$       | $2.84\times10^{-5}$  |
| Coeficiente de Empuxo $(b)$            | $kg \cdot m/rad^2$   | $2,39\times10^{-8}$  |
| Coeficiente de Arrasto $(d)$           | $kq \cdot m^2/rad^2$ | $1,15\times10^{-10}$ |
| Distância CM e o eixo dos motores (l)  | m                    | 0.046                |
| Aceleração da Gravidade (g)            | $m/s^2$              | 9,81                 |

\* CM – Centro de Massa.

Em Filtros de Kalman, a propriedade de observabilidade é de vital importância para a estabilidade do estimador. O quadricóptero apresenta uma dinâmica não linear, o que dificulta a análise de observabilidade. Contudo, conforme apresentado por Greiff [12] é possível verificar que a convergência do estimador pode ser alcançada se incluirmos informações de ordem zero, neste caso, advindas de um sistema de posicionamento local.

O algoritmo é composto pelas fases de predição e correção, conforme apresentado a seguir:

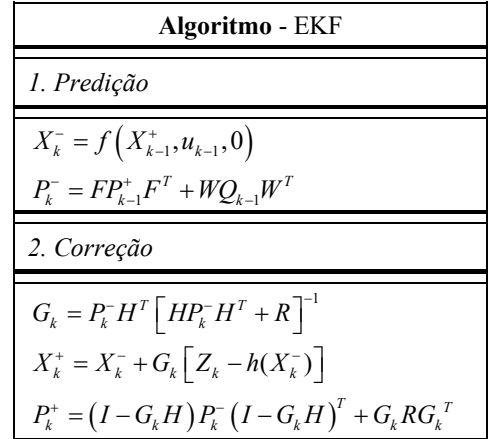

sendo que *X* representa a pose da aeronave, *u* é a entrada de controle, *f()* e *h()* são funções não lineares do processo e da saída, respectivamente. A covariância do erro, do ruído do processo e do ruído de medida é definida por *P*, *Q* e *R*. As funções *F*, *W* e *H* representam os jacobianos em relação ao processo, ao ruído e ao sinal de saída. O ganho de Kalman é representado por *G* e a saída da planta é definida por *Z*.

Como o sistema é não linear, o estimador utiliza a expansão de Taylor de primeira ordem para predizer os estados futuros da planta. Em seguida, o ganho de Kalman é atualizado, e os estados são corrigidos resultando em uma estimativa subótima.

## V. RESULTADOS

Os resultados apresentados nesta seção provêm de simulações computacionais e de ensaios experimentais.

As simulações foram realizadas através do ambiente Scilab 6.0.1. O sistema dinâmico foi descrito através de equações diferenciais não lineares e resolvido via método de Runge-Kutta de 4ª ordem, com um passo fixo de 0,01 s. Foi utilizado um microcomputador com processador Intel Core I5 com frequência de operação de 2,50 GHz e com 8 GB de memória RAM.

Para a operação do sistema de posicionamento *indoor*, as oito âncoras foram dispostas em um ambiente convexo, e suas posições foram setadas, através do *software Crazyflie Client*, com duas casas decimais.

A priori são apresentados os resultados de um problema de regulação. É fornecida uma sequência de *setpoints* em degrau, sendo que a aeronave deve manter a sua posição constante, mesmo na presença de perturbações.

As respostas das coordenadas translacionais são exibidas na Fig. 7. É possível verificar que o sistema apresenta um tempo de acomodação pequeno e não há a presença de erros em regime estacionário.

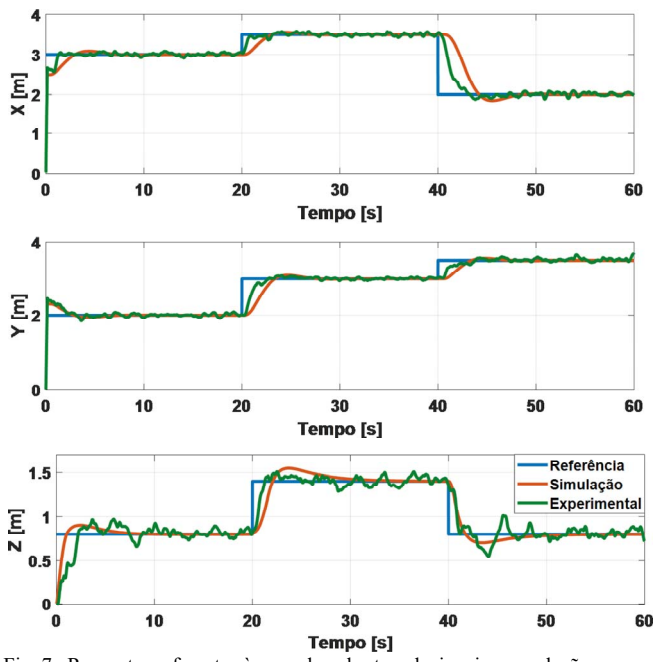

Fig. 7. Respostas referentes às coordenadas translacionais – regulação.

Ao comparar a simulação com o ensaio experimental observa-se que para as coordenadas *X* e *Y*, a resposta em ambiente computacional tende a apresentar um tempo de acomodação maior. Para a coordenada *Z*, em alguns instantes a simulação é ligeiramente mais rápida, já em outros ela tende a acompanhar bem o resultado experimental. Além disso, as coordenadas *X* e *Y* praticamente não apresentam *overshoot*, enquanto que a coordenada *Z* apresenta um pequeno sobressinal na simulação.

Em relação aos resultados provenientes do sistema de posicionamento *indoor*, é possível verificar que para as coordenadas *X* e *Y* as respostas são satisfatórias. Já a coordenada Z tende a apresentar uma maior variação em torno da referência. Aparentemente isso ocorre devido às vibrações causadas pelos motores e hélices que interferem no acelerômetro do eixo vertical [14].

A Fig. 8 apresenta os resultados das coordenadas angulares. Os ângulos de rolagem e arfagem representam as inclinações da aeronave que propiciam o deslocamento no plano horizontal. Já a referência do ângulo de guinada é nula, de tal modo que o quadrirrotor não possa rotacionar em torno do eixo *z*.

As respostas das coordenadas angulares apresentam picos nos pontos de transição de *setpoint.* Em regime estacionário, as oscilações para os ângulos de rolagem e arfagem têm uma amplitude média de aproximadamente 5 graus, enquanto que para o ângulo de guinada este valor é de aproximadamente 2 graus.

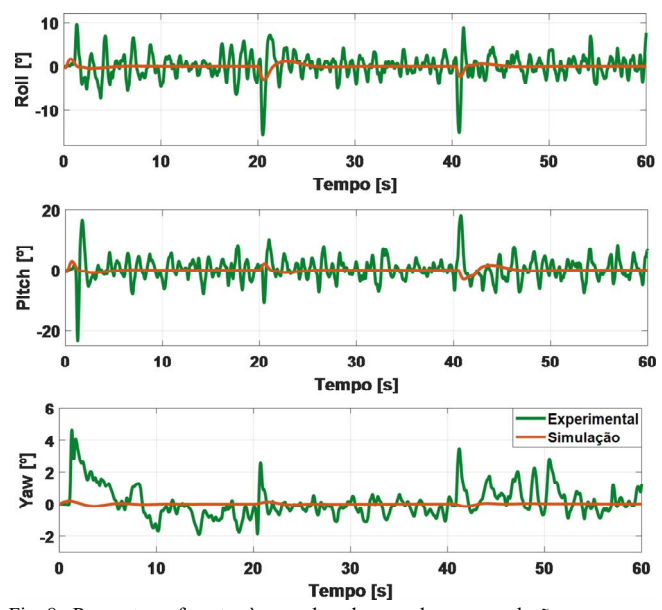

Fig. 8. Respostas referentes às coordenadas angulares – regulação.

No problema de rastreamento de trajetória foi considerado um caminho quadrado no plano horizontal (*X*, *Y*), enquanto que a coordenada *Z* se manteve fixa na altura de 0,8 m. A Fig. 9 apresenta uma visão do rastreamento de trajetória.

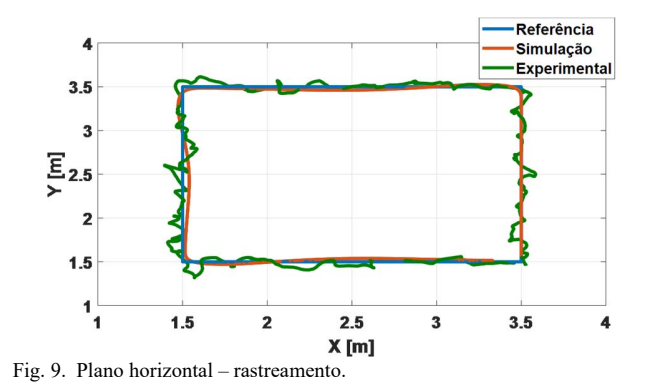

As respostas das coordenadas translacionais são exibidas na Fig. 10.

O rastreamento de trajetória foi considerado satisfatório perante a técnica de controle adotada. Conforme esperado, é

possível verificar um pequeno erro nas coordenadas *X* e *Y* para o seguimento da rampa.

Do mesmo modo que no problema de regulação, a coordenada *Z* apresenta maiores influências das vibrações e ruídos do sistema experimental.

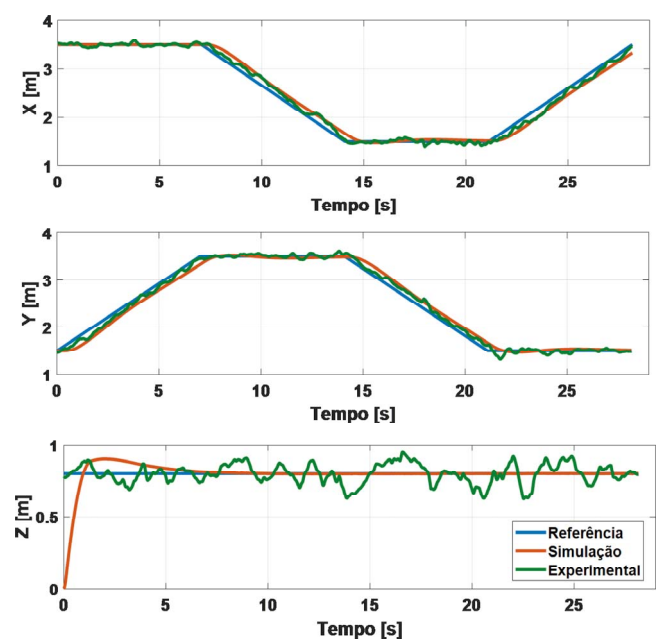

Fig. 10. Respostas referentes às coordenadas translacionais – rastreamento.

Os resultados das coordenadas angulares estão retratados na Fig. 11. É possível verificar que o sistema rotacional apresenta pequenas oscilações em torno da referência.

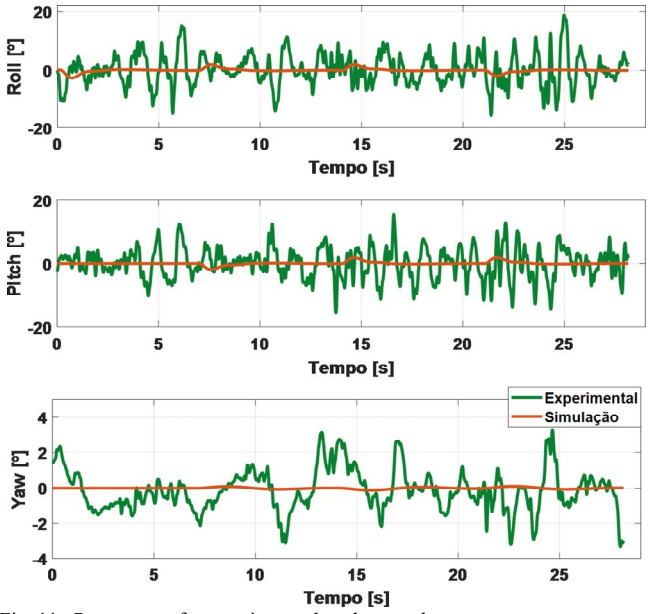

Fig. 11. Respostas referentes às coordenadas angulares – rastreamento.

Na ocorrência de distúrbios que propiciem inclinações angulares elevadas (maiores do que 20º), o sistema passa a operar em uma região em que as não linearidades tornam-se mais relevantes e, consequentemente, o controlador PID, essencialmente linear, falha em estabilizar a aeronave. Isto pôde ser observado experimentalmente, o que ocasionou a queda do quadrirrotor.

Divergências pontuais nas respostas provenientes da simulação e do ensaio experimental tendem a ser resultado de diversos fatores. De modo a manter um compromisso entre a simplicidade e a precisão algumas dinâmicas não foram modeladas, como o efeito solo e o efeito giroscópio resultante do movimento das hélices, que para uma estrutura de voo ultraleve pode causar interferências. Aliado a isso, é importante ressaltar que em ambiente computacional não foram simulados os sensores do quadricóptero.

Outro fator é que na modelagem dos propulsores, considerou-se a premissa de que as forças de empuxo e arrasto são proporcionais ao quadrado da velocidade das hélices. Esta simplificação cancela termos de menor relevância.

Por fim, a dinâmica dos motores foi aproximada através de uma função de transferência de 1ª ordem, sendo que seus parâmetros e todos os outros aplicados ao modelo foram obtidos por simulações e ensaios.

# VI. CONCLUSÃO

Este projeto buscou implementar uma estratégia de controle PID em cascata para tarefas de regulação e rastreamento de trajetória em quadrirrotores. O desempenho foi verificado através de simulações computacionais e ensaios experimentais. Tanto a simulação, quanto a aeronave real apresentaram um voo com desempenho satisfatório. O sistema de posicionamento *indoor* e o Filtro de Kalman Estendido foram capazes de fornecer bons resultados.

Como projetos futuros, será realizado um melhor ajuste do Filtro de Kalman, sobretudo em relação à estimativa dos ruídos que afetam o acelerômetro do eixo vertical. Além disso, serão aplicadas outras técnicas de controle na aeronave, possibilitando um rastreamento de trajetória com melhor desempenho.

# **AGRADECIMENTOS**

O presente trabalho foi realizado com apoio da Coordenação de Aperfeiçoamento de Pessoal de Nível Superior - Brasil (CAPES) - Código de Financiamento 001.

### REFERÊNCIAS

- [1] S. Bouabdallah, *"Design and Control of Quadrotors with Application to Autonomous Flying",* Ph.D. dissertation, École Polytechnique Fédérale de Lausanne, Lausanne, 2007.
- [2] G. V. Raffo, *"Robust Control Strategies for a Quadrotor Helicopter: An Underactuated Mechanical System",* Ph.D. dissertation, Depto. de Ingeniería de Sistemas y Automática, Universidad de Sevilla, Sevilla, Spain, 2011.
- [3] F. Hoffmann, N. Goddemeier and T. Bertram, "Attitude Estimation and Control of a Quadrocopter", in *IEEE/RSJ IROS,* Taipei, Taiwan, 2010, pp. 1072-1077*.*
- [4] S. Bouabdallah, A. Noth and R. Siegwart, "PID vs. LQ Control Techniques Applied to an Indoor Micro Quadrotor", in *Proc. IEEE IROS*, Japan, 2004, pp. 2451–2456.
- [5] L. L. Gomes, L. Leal, T. R. Oliveira, J. P. V. S. Cunha and T. C. Revoredo, "Unmanned Quadcopter Control Using a Motion Capture System", *IEEE Latin America Trans*., vol. 14, no. 8, pp. 3603-3613, Aug, 2016.
- [6] S. Bouabdallah and R. Siegwart, "Full Control of a Quadrotor", in *Proc. IEEE IROS*, USA, 2007, pp. 153–158.
- [7] M. Reinoso, L. I. Minchala, J. P. Ortiz, D. Astudillo and D. Verdugo, "Trajectory Tracking of a Quadrotor Using Sliding Mode Control", *IEEE Latin America Trans.*, vol. 14, no. 5, pp. 2157-2166, May, 2016.
- [8] K. Alexis, G. Nikolakopoulos and A. Tzes, "On Trajectory Tracking Model Predictive Control of an Unmanned Quadrotor Helicopter Subject to Aerodynamic Disturbances", *Asian Journal of Control*, vol. 16, no. 1, pp. 209-224, Jan., 2014.
- [9] G. Ladeira, G. Lima and R. Souza, "Model Predictive Control for Path Tracking of a UAV Subject to Aerodynamic Disturbances", in *Proc. 24th International Congress of Mechanical Engineering*, Curitiba PR, Brazil, 2017.
- [10] G. V. Raffo, M. G. Ortega and F. R. Rubio, "An Integral Predictive/Nonlinear H  $\infty$  Control Structure for a Quadrotor Helicopter", *Automatica*, 46, pp. 29–39, 2010.
- [11] B. Landry, "Planning and Control for Quadrotor Flight through Cluttered Environments*",* M.S. thesis, Dept. of Electrical Engineering and Computer Science, Massachusetts Institute of Technology (MIT), Massachusetts, 2015.
- [12]M. Greiff, "Modelling and Control of the Crazyflie Quadrotor for Aggressive and Autonomous Flight by Optical Flow Driven State Estimation*",* M.S. thesis, Dept. of Automatic Control, Lund University, Sweden, 2017.
- [13]C. Luis, "Design of a Trajectory Tracking Controller for a Nanoquadcopter*",* M.S. thesis, Elect. Eng. Dept., École Polytechnique de Montréal, Canada, 2016.
- [14]Bitcraze Crazyflie 2.0. Disponível em: https://www.bitcraze.io/crazyflie-2/. Acessado em 11/06/2018.
- [15]F. Golnaraghi and B. Kuo, "Appendix Digital Implementation of the PID Controller" in "*Automatic Control Systems", 9th ed., USA,* John Wiley & Sons, 2010, pp. 915-917.
- [16] P. A. Jornet, "Modelado y simulácion del micro vehículo áreo Crazyflie 2.0", M.S. thesis, Escuela Técnica Superior de Ingeniería Informática, Universidad Complutense de Madrid, Madrid, 2017.

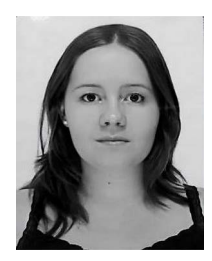

**Gabriela V. Lima**, graduada na Universidade Federal de Uberlândia (UFU) - MG, no curso de Engenharia Elétrica com ênfase em Automação e Controle (2008-2012). Concluiu o mestrado em Engenharia Elétrica (2015), na mesma instituição de ensino e com linha de pesquisa em Controle e Automação. Atualmente é

doutoranda, e tem realizado pesquisas nas seguintes áreas: veículos aéreos não tripulados, controle preditivo, sistemas multivariáveis, controle robusto e planejamento de trajetórias.

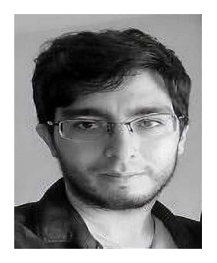

**Rafael M. J. A. Souza** possui graduação em Engenharia Elétrica pela Universidade Federal de Uberlândia (2012), mestrado em Ciências pela Universidade Federal de Uberlândia (2016) e atualmente é doutorando em Controle de Sistemas Não-Lineares. Tem experiência na área de Engenharia Elétrica, com ênfase em Controle e Modelagem de Sistemas

Dinâmicos, atuando principalmente nos seguintes temas: Controle Linear, Controle Não-Linear, Modelagem Dinâmica, Simulação Numérica e Veículos Aéreos Não-Tripulados.

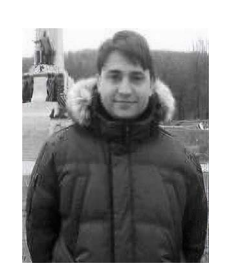

**Aniel S. Morais** recebeu os graus de Bacharel e Mestre em Engenharia Elétrica pela Universidade Federal de Uberlândia, Uberlândia, Brasil, em 2002 e 2004, respectivamente, e de Doutorado em engenharia elétrica pela Universidade Federal de Santa Catarina, Florianópolis, Brasil, em 2008. Ele ocupou uma posição de Pós-doutorando na Universidade de

Concórdia, Montreal, Canadá, de outubro de 2015 a setembro de 2016. Atualmente ele é professor da Universidade Federal de Uberlândia. Seus interesses em pesquisa incluem sistemas de controle (contínuo, discreto, mimo, não linear, robusto, preditivo), quadricópteros, conversores CC-CC, novas topologias de conversor, conversores eletrônicos de potência aplicados a fontes de energia renováveis e microgrids CC.

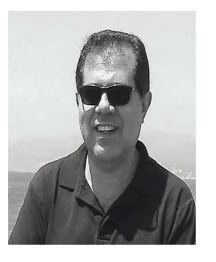

**Luís C. Oliveira-Lopes** concluiu o doutorado em Chemical Engineering - Lehigh University (USA) em 2000. Atualmente é professor associado da Universidade Federal de Uberlândia. Participa de projetos de pesquisa com ênfase em processos industriais da Engenharia Química. Suas áreas de pesquisa são: sistemas híbridos, controle

preditivo, controle tolerante, modelagem e simulação, intensificação e otimização de processos, segurança industrial, controle distribuído e detecção e diagnóstico de falhas.

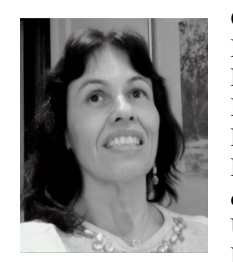

**Guênia M. V. Ladeira** é graduada em Engenharia Elétrica pela Universidade Federal de Uberlândia (2003). Mestre em Engenharia Mecânica pela Universidade Federal de Uberlândia (2011). Servidora Pública - Técnica de Laboratório na Área de Eletrônica da Universidade Federal de Uberlândia - Faculdade de Engenharia Mecânica. Aluna de doutorado do

Programa de Pós-graduação em Engenharia Elétrica da Universidade Federal de Uberlândia (2017).